## Debugging Transactional Programs Using the tm\_db library

Yossi Lev Brown University & Sun Labs

Monday, May 4, 2009

### • Have to do that

- Have to do that
- Can be easier than debugging general multithreaded programs
	- Isolation: think in pre and post conditions

- Have to do that
- Can be easier than debugging general multithreaded programs • Isolation: think in pre and post conditions ↳Display *logical values*

- Have to do that
- Can be easier than debugging general multithreaded programs • Isolation: think in pre and post conditions ↳Display *logical values* • No deadlocks

- Have to do that
- Can be easier than debugging general multithreaded programs
	- Isolation: think in pre and post conditions ↳Display *logical values*
	- No deadlocks
	- Simpler programs, simpler debugging
- But, debuggers will have to change

## Easier said than done...

## Easier said than done...

- Transactional Memory is still an open research area
	- Many different STM algorithms *No clear agreement on "the right choice"*
	- Hardware support in the future

## Easier said than done...

- Transactional Memory is still an open research area
	- Many different STM algorithms *No clear agreement on "the right choice"*
	- Hardware support in the future
	- Do not want to expose it to the user
	- Preferably not to the debugger either
- Abstraction layer: generic debugging infrastructure for transactional programs

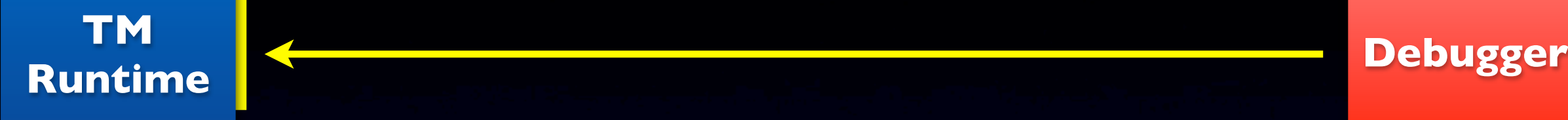

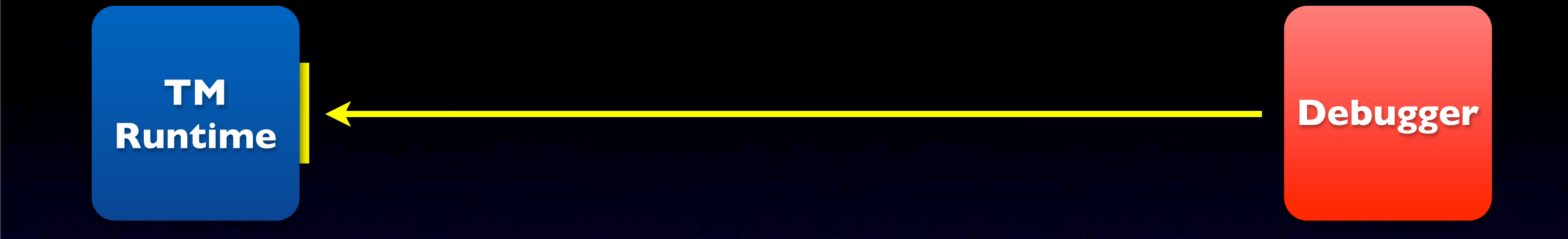

- 1. Interface for *generic transactional debugging support*
	- Abstract away details of TM runtime
	- **Help TM designers keep debugging in mind** 
		- Gives TM runtimes a well-defined interface for transactional debugging

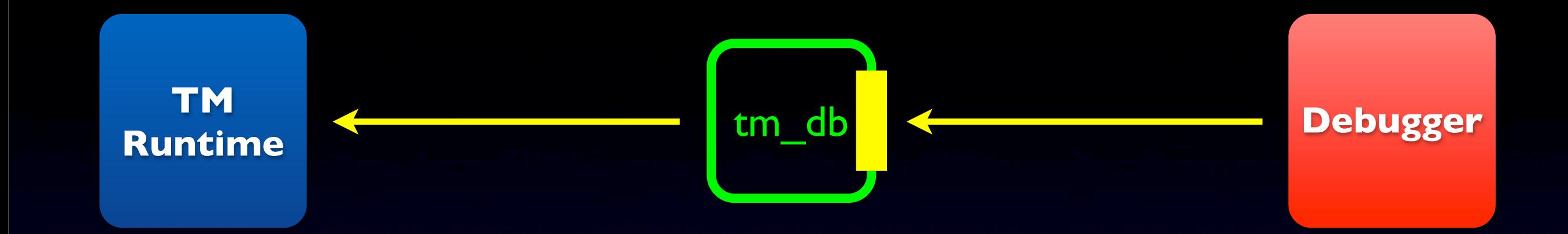

1. Interface for *generic transactional debugging support*

- Abstract away details of TM runtime
- Help TM designers keep debugging in mind
	- Gives TM runtimes a well-defined interface for transactional debugging
- 2. The tm\_db library: implements this interface

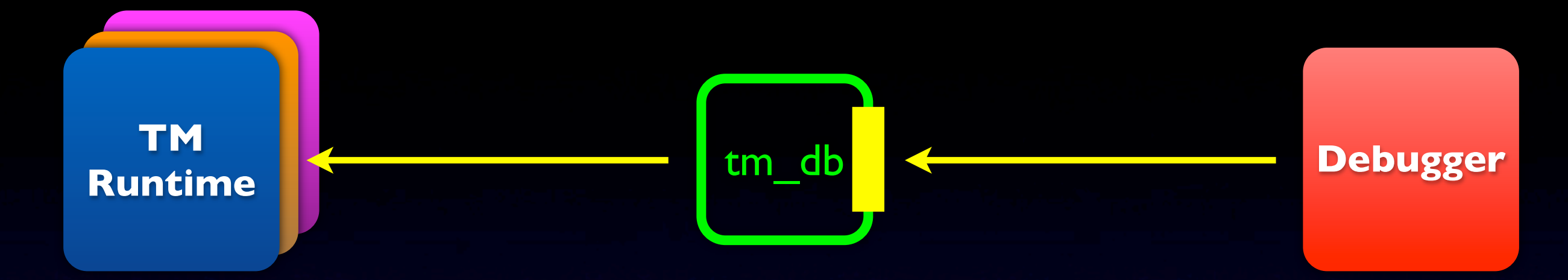

1. Interface for *generic transactional debugging support*

- Abstract away details of TM runtime
- Help TM designers keep debugging in mind
	- Gives TM runtimes a well-defined interface for transactional debugging
- 2. The tm\_db library: implements this interface
	- Can support multiple TM runtimes

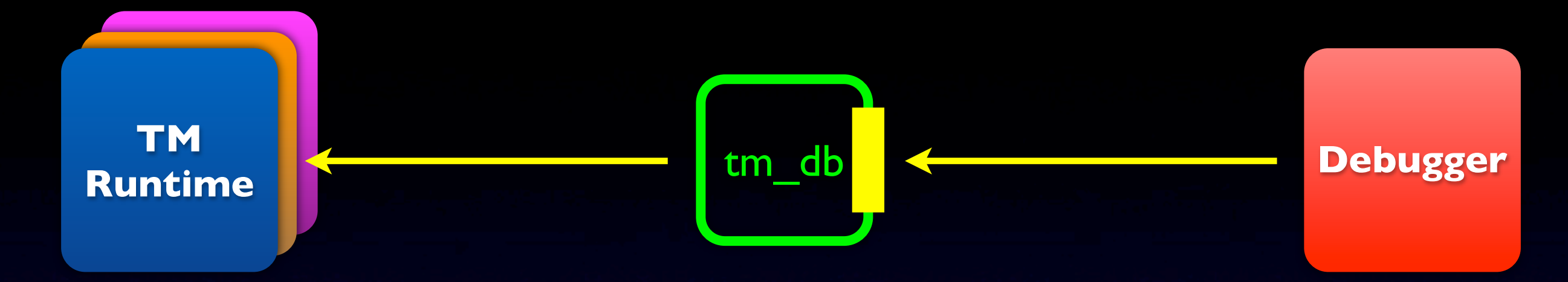

1. Interface for *generic transactional debugging support*

- Abstract away details of TM runtime
- **Help TM designers keep debugging in mind** 
	- Gives TM runtimes a well-defined interface for transactional debugging
- 2. The tm\_db library: implements this interface
	- **Can support multiple TM runtimes**
	- Supports multiple debuggers
	- Open source: experiment with new debugging features

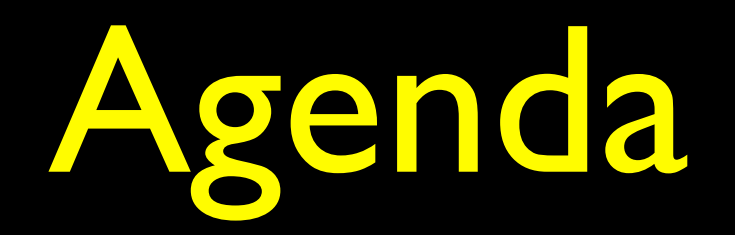

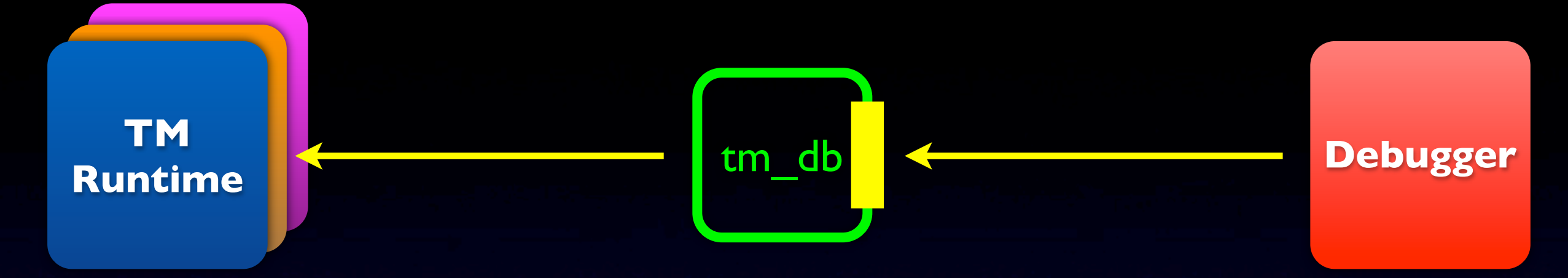

### • "Generic transactional debugging support"

- What features?
- In what sense are they generic?
- Library design and implementation

• Would like to show values from the point of view of the debugged program

- Would like to show values from the point of view of the debugged program
	- Logical values: expose the whole transaction's effect atomically at the time it takes effect

- Would like to show values from the point of view of the debugged program
	- Logical values: expose the whole transaction's effect atomically at the time it takes effect

• Examine write set to show tentative values of currently debugged transaction

- Three notions of interest
	- Atomic block *lexical scope*
	- Logical transaction *successful execution of an atomic block*
	- Physical transaction *system level: an attempt to execute a logical transaction*

- **Three notions of interest** 
	- Atomic block *lexical scope*
	- Logical transaction *successful execution of an atomic block*
	- Physical transaction *system level: an attempt to execute a logical transaction*

#### Tx Id: <31, 4159, 3>

Thread Id

- Three notions of interest
	- Atomic block *lexical scope*
	- Logical transaction *successful execution of an atomic block*
	- Physical transaction *system level: an attempt to execute a logical transaction*

#### Tx Id: <31, 4159, 3>

- Three notions of interest
	- Atomic block *lexical scope*
	- Logical transaction *successful execution of an atomic block*
	- Physical transaction *system level: an attempt to execute a logical transaction*

Tx Id: <31, 4159, 3>

- Three notions of interest
	- Atomic block *lexical scope*
	- Logical transaction *successful execution of an atomic block*
	- Physical transaction *system level: an attempt to execute a logical transaction*

Tx Id: <31, 4159, 3>

Dealer::BuyCar+0x10

Thread Id

PC of first Instruction

Monday, May 4, 2009

- Three notions of interest
	- Atomic block *lexical scope*
	- Logical transaction *successful execution of an atomic block*
	- Physical transaction *system level: an attempt to execute a logical transaction*

Tx Id: <31, 4159, 3> Dealer::BuyCar+0x10 Tx Id: <31, 4159, 5> Dealer::BuyCar+0x10

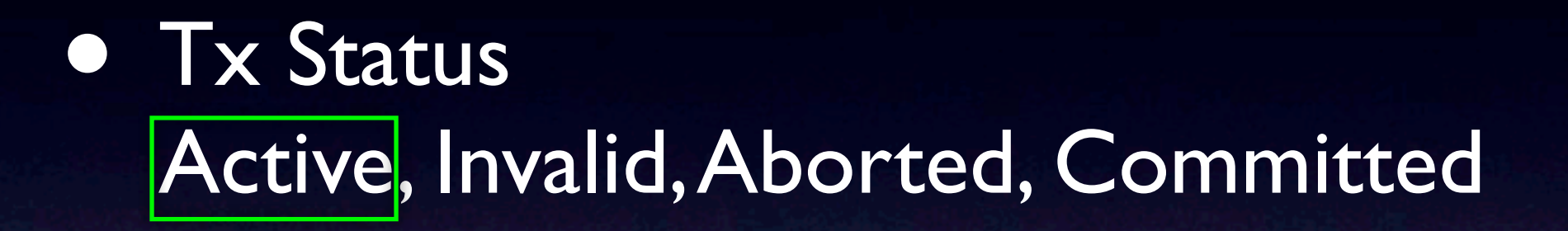

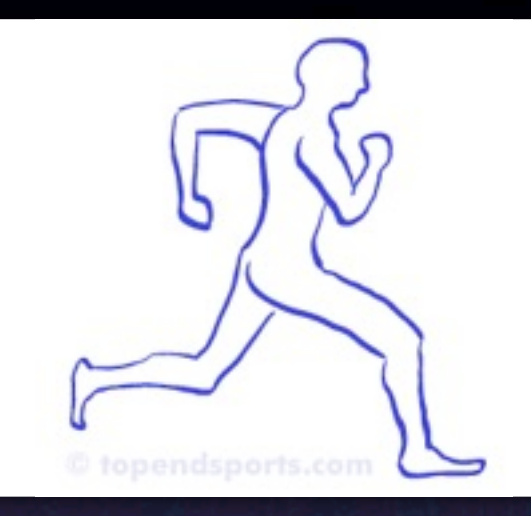

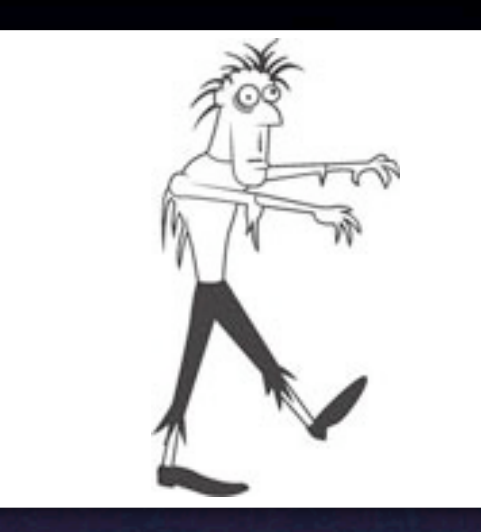

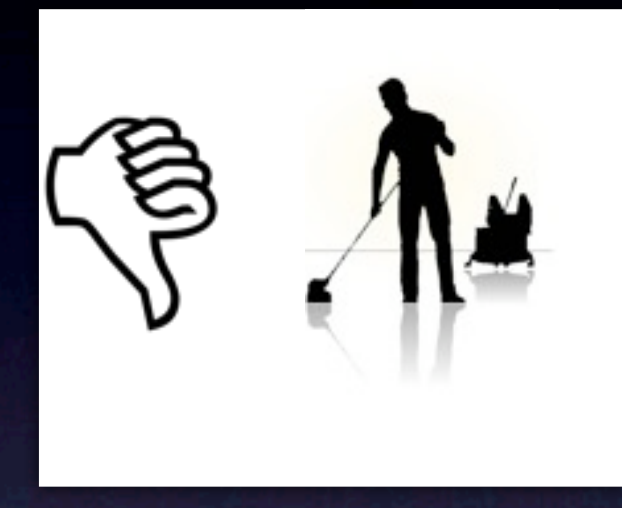

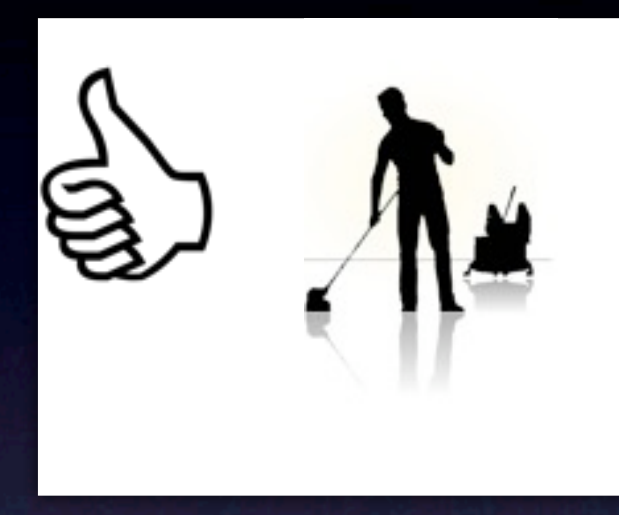

### • Tx Status Active, Invalid, Aborted, Committed

Tx Id Atomic Block Status <2,1907,0> PushHead+0x8 Committed <3,2217,1> PushTail+0x8 Invalid <4,2082,0> PushHead+0x8 Aborted <5,2107,0> PushHead+0x8 Active <6,2210,0> PushTail+0x8 Invalid

## Completed Transaction

## Completed Transaction

### • Report information of latest transaction even if already completed

## Completed Transaction

- Report information of latest transaction even if already completed
- Status query also reports whether completed

Tx Id Atomic Block Status <2,1907,0> PushHead+0x8 Committed (Completed) <3,2217,2> PushTail+0x8 Committed <4,2082,0> PushHead+0x8 Aborted (Completed) <5,2107,0> PushHead+0x8 Active <6,2210,0> PushTail+0x8 Invalid

• Read and Write Accesses: examine set of read and written locations

- Read and Write Accesses: examine set of read and written locations
- Not enough due to false conflicts
	- Tx accesses location L conflicts with accessed to more than just location L
	- **Capture by Coverage**

- Library provides:
	- Iterator over accessed locations
	- Query coverage
- Reported at user access time

- Library provides:
	- Iterator over accessed locations
	- Query coverage
- Reported at user access time
- Find conflicts on a variable
- > tx coverage &g\_list->next->key

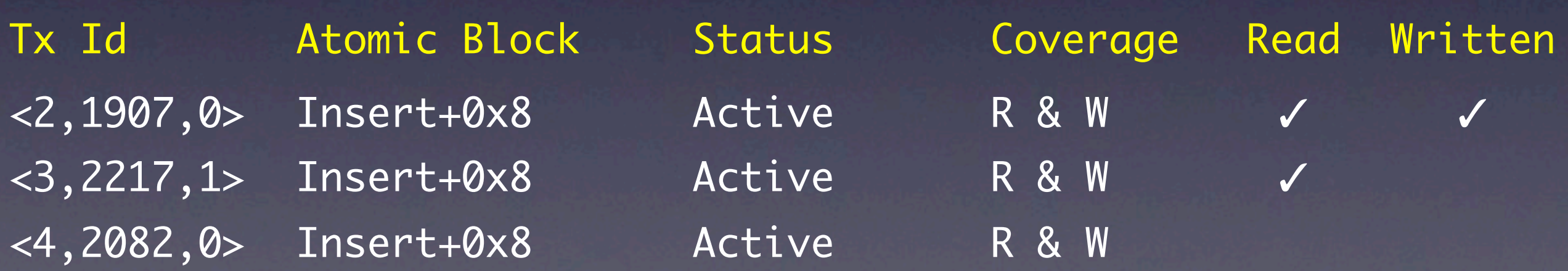

- Library provides:
	- Iterator over accessed locations
	- Query coverage
- Reported at user access time
- Show *all* conflicts
- > tx conflicts

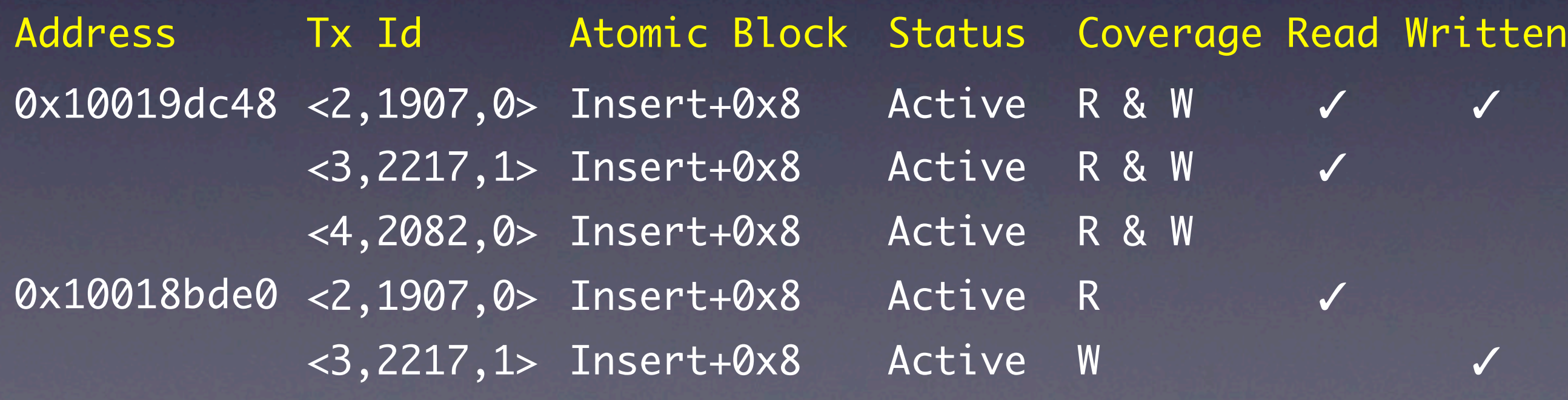

• Track/Stop at transaction related events: TxBegin, TxCommit, TxAbort, TxAbortOther

- Track/Stop at transaction related events: TxBegin, TxCommit, TxAbort, TxAbortOther
- Run time filtering *avoid stopping the program unnecessarily*

- Track/Stop at transaction related events: TxBegin, TxCommit, TxAbort, TxAbortOther
- Run time filtering *avoid stopping the program unnecessarily*
	- Per thread monitoring *stop if the event occurs for a given thread*
	- Other monitoring parameters *stop if*
		- aborted for a specific reason (e.g. self-abort)
		- aborted-other due to specific conflict type (e.g. RW)

- Track/Stop at transaction related events: TxBegin, TxCommit, TxAbort, TxAbortOther
- Run time filtering *avoid stopping the program unnecessarily*
	- Per thread monitoring *stop if the event occurs for a given thread*
	- Other monitoring parameters *stop if*
		- aborted for a specific reason (e.g. self-abort)
		- aborted-other due to specific conflict type (e.g. RW)
	- Monitoring Scopes

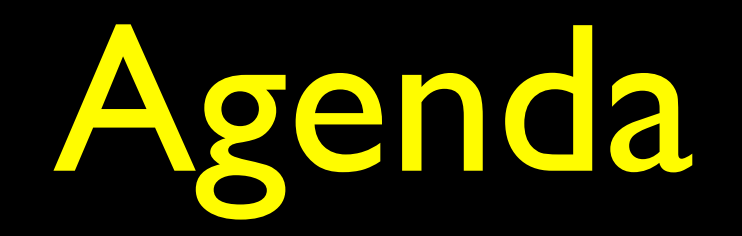

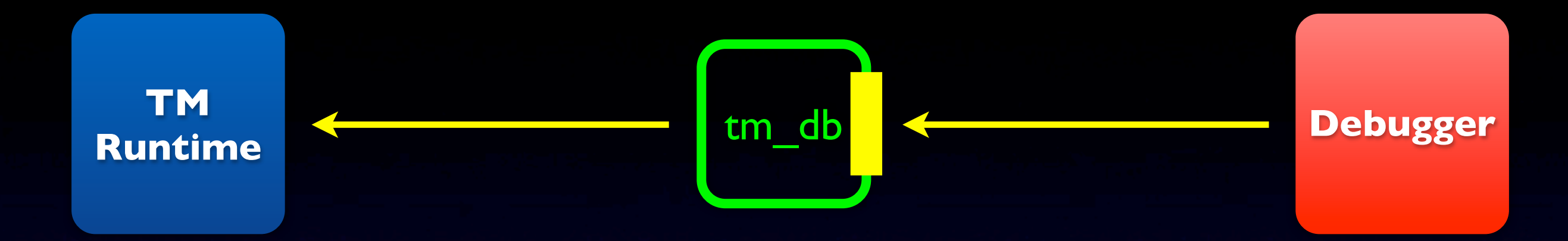

### • "Generic transactional debugging support"

- **What features?**
- In what sense are they generic?

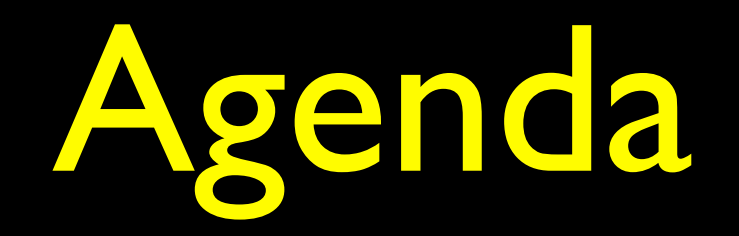

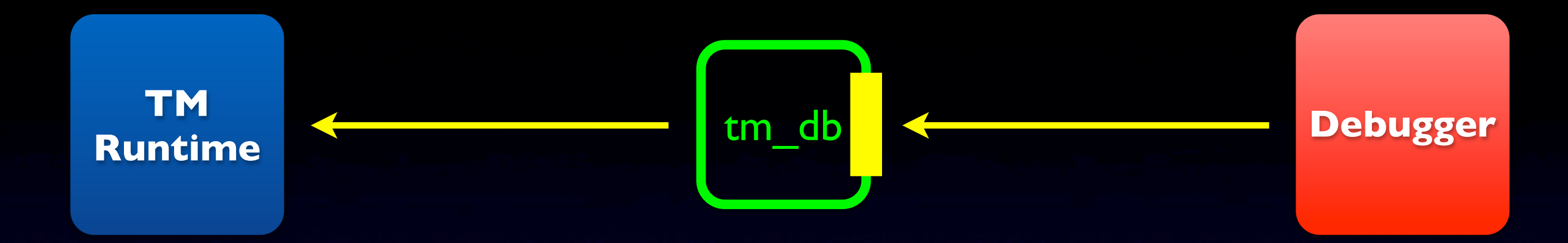

### • "Generic transactional debugging support"

- What features?
- In what sense are they generic?
- Library design and implementation

- Program and debugger ran by different processes
- proc\_service: provides external libraries access to the debugged process
	- **•** mostly read/write remote memory

#### • RDM:

Remote Debugging Module *TM-specific part of the solution* [ User

*Program process space Debugger process space*

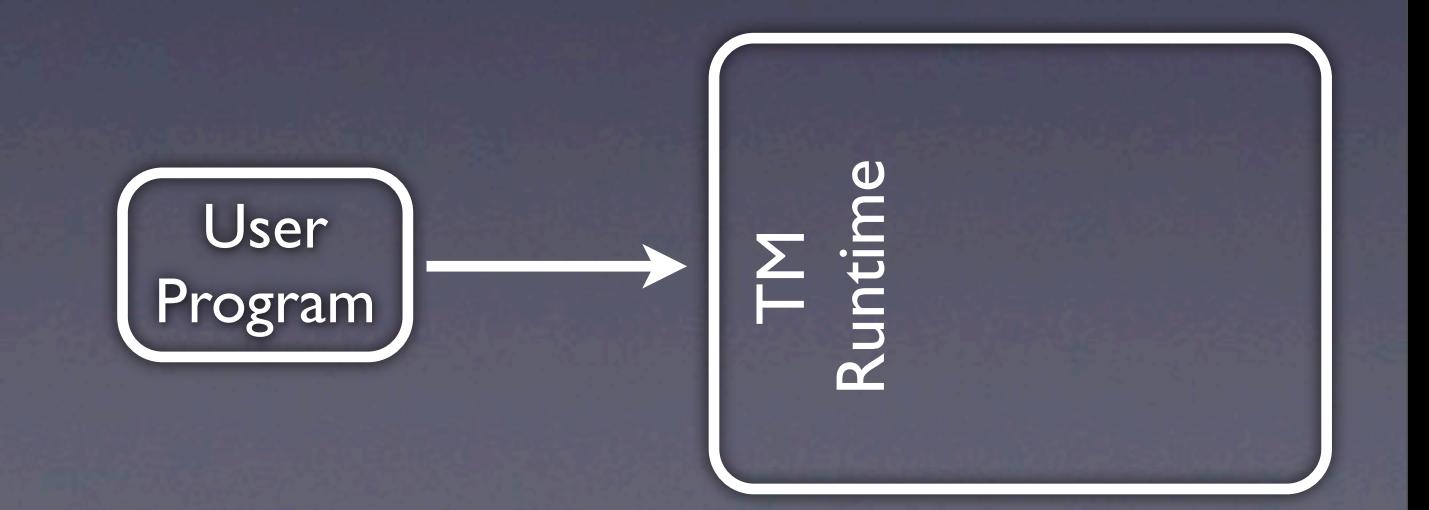

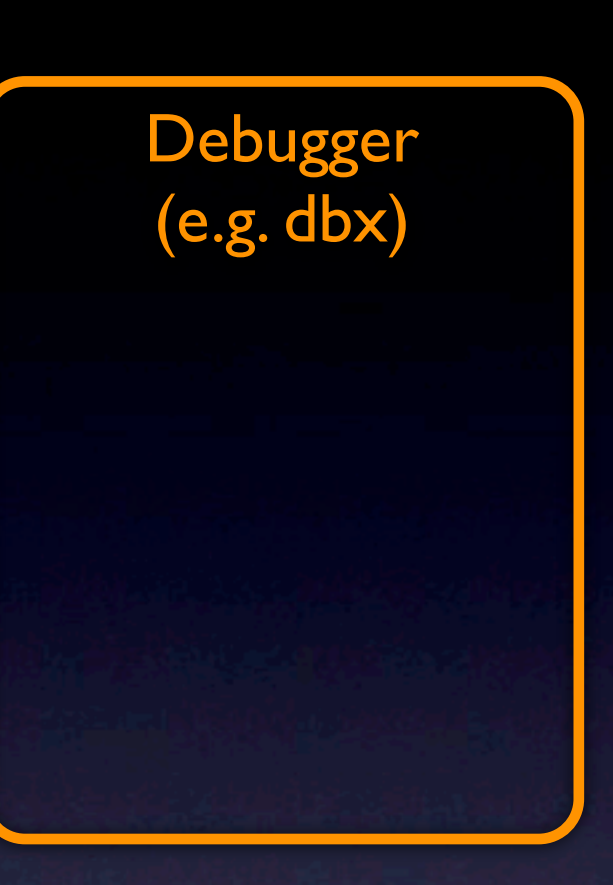

- Program and debugger ran by different processes
- proc\_service: provides external libraries access to the debugged process
	- **•** mostly read/write remote memory

#### • RDM:

Remote Debugging Module *TM-specific part of the solution* [ User

*Program process space Debugger process space*

Debugger

(e.g. dbx)

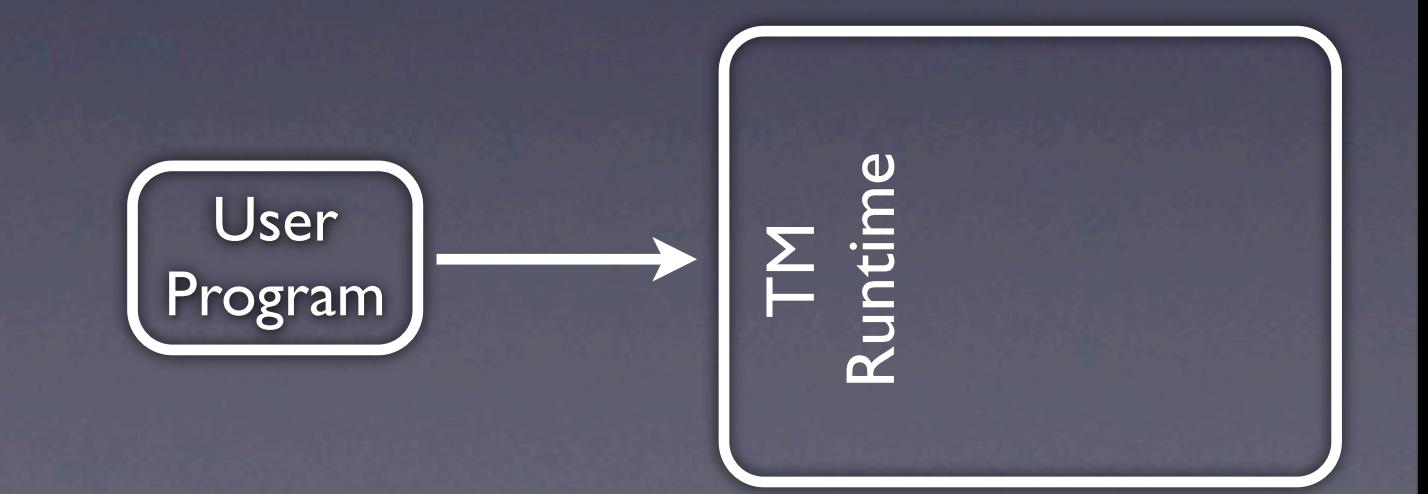

Monday, May 4, 2009

- Program and debugger ran by different processes
- proc\_service: provides external libraries access to the debugged process
	- **•** mostly read/write remote memory

#### • RDM:

Remote Debugging Module *TM-specific part of the solution* [ User

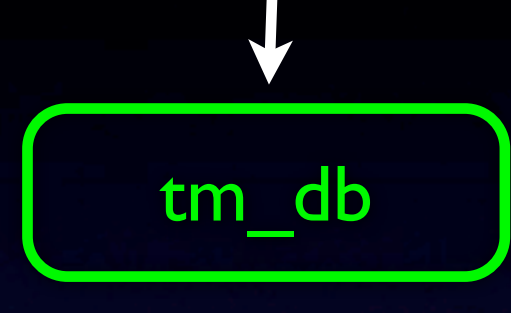

*Program process space Debugger process space*

Debugger

(e.g. dbx)

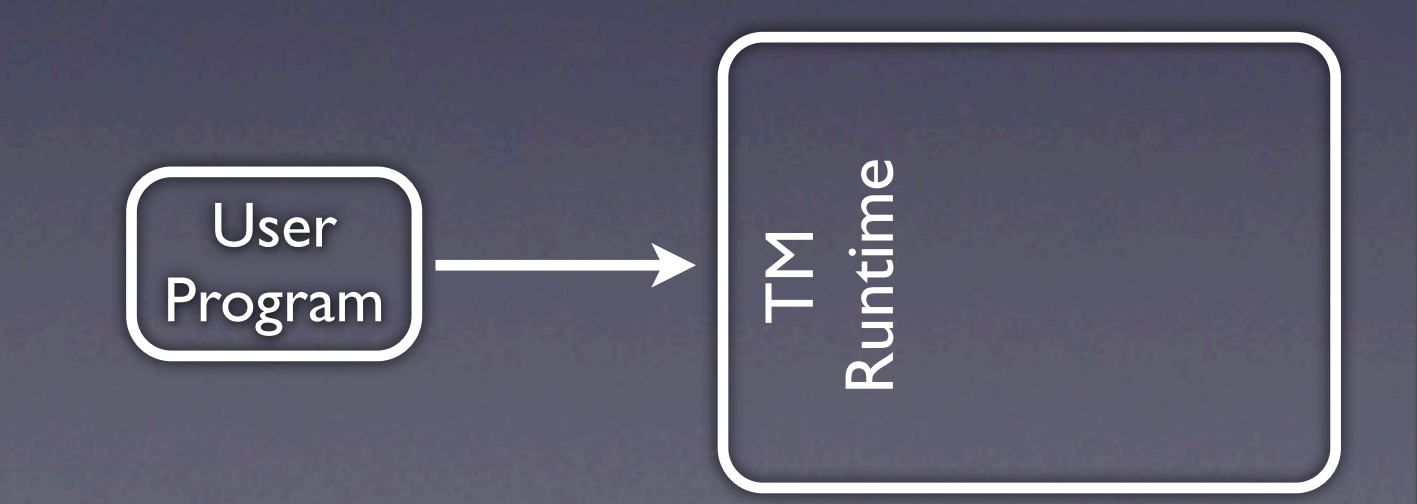

Monday, May 4, 2009

- Program and debugger ran by different processes
- proc\_service: provides external libraries access to the debugged process
	- mostly read/write remote memory

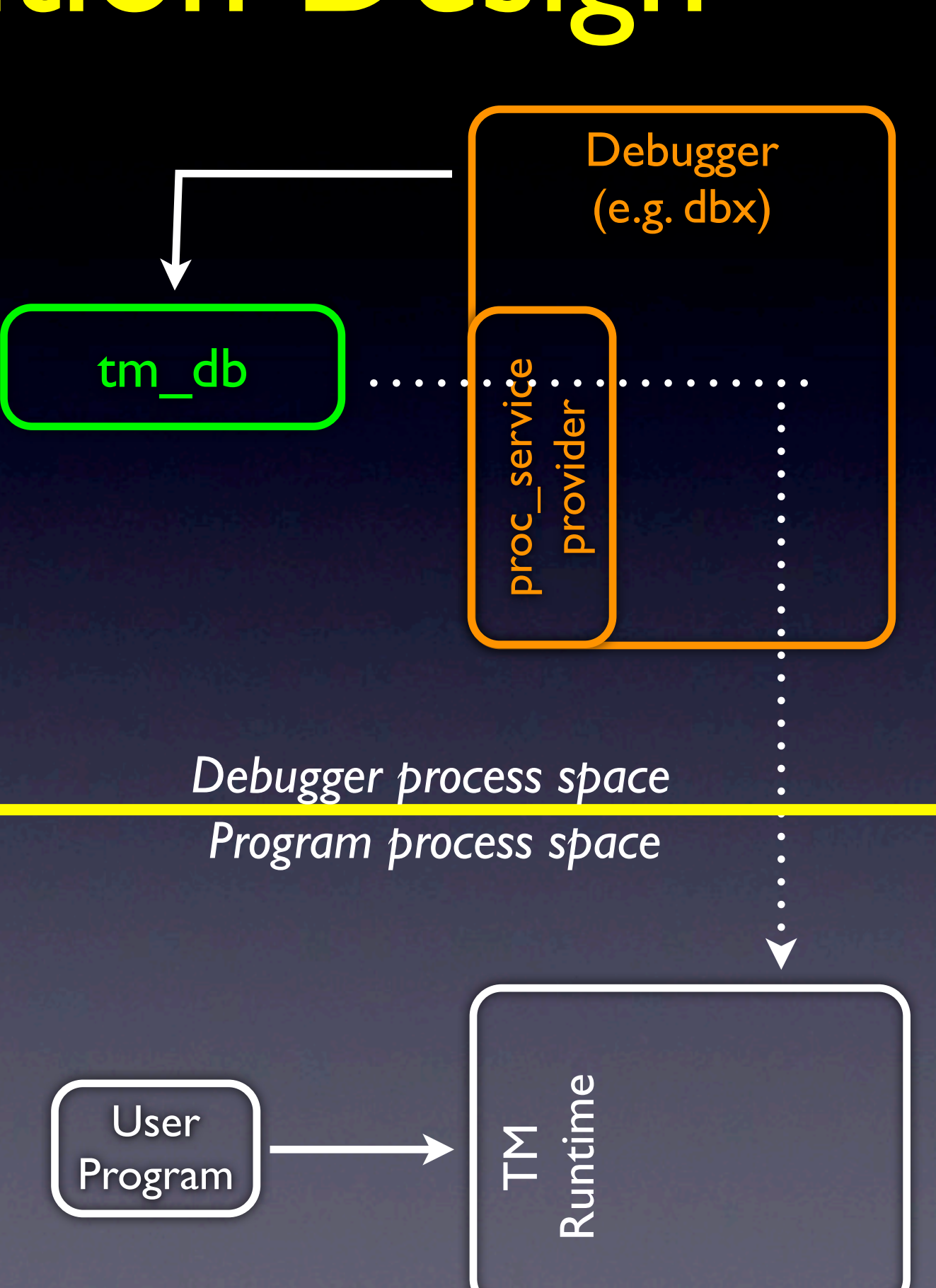

- Program and debugger ran by different processes
- proc\_service: provides external libraries access to the debugged process
	- **•** mostly read/write remote memory

#### • RDM:

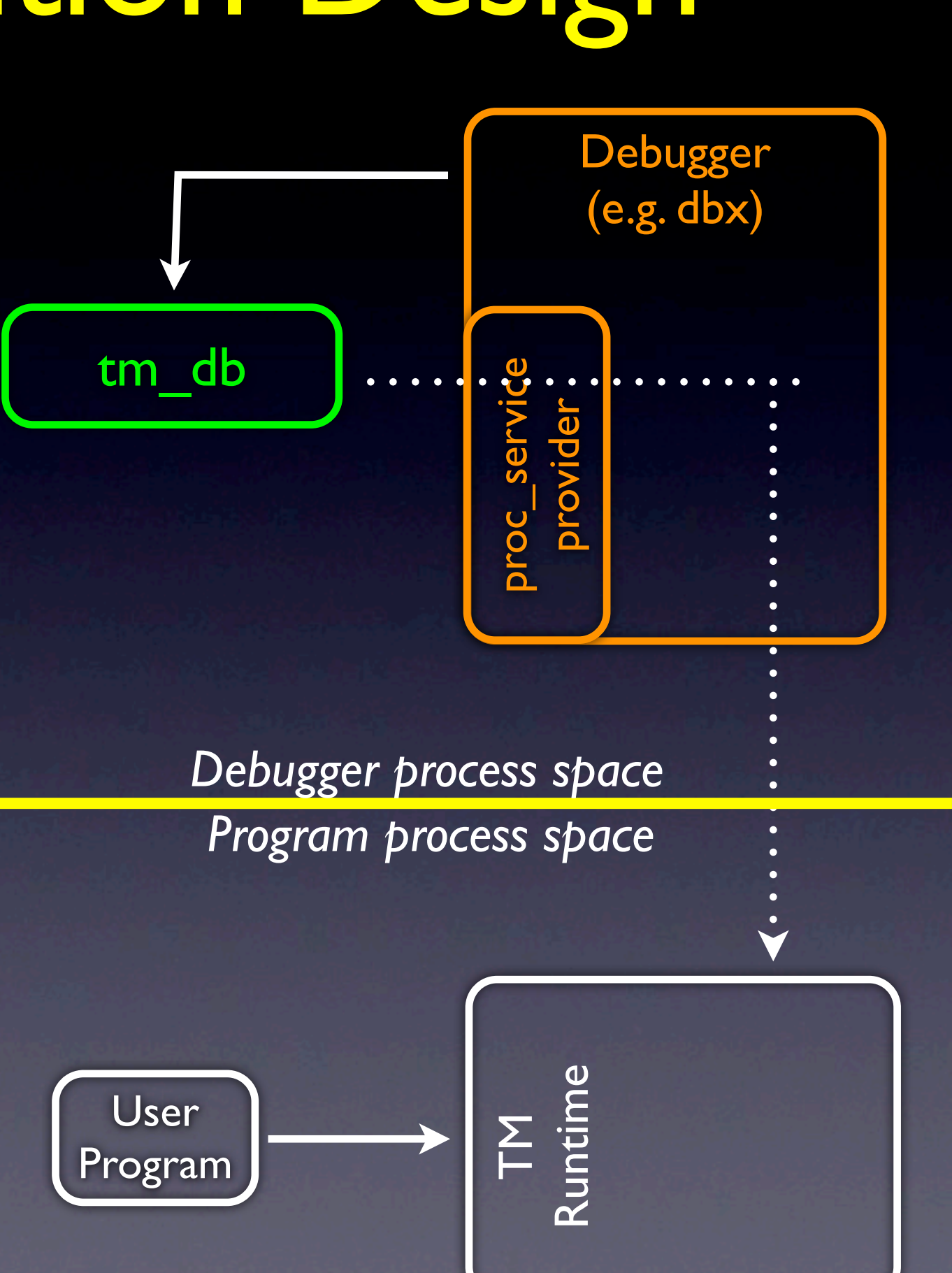

- Program and debugger ran by different processes
- proc\_service: provides external libraries access to the debugged process
	- **•** mostly read/write remote memory

#### • RDM:

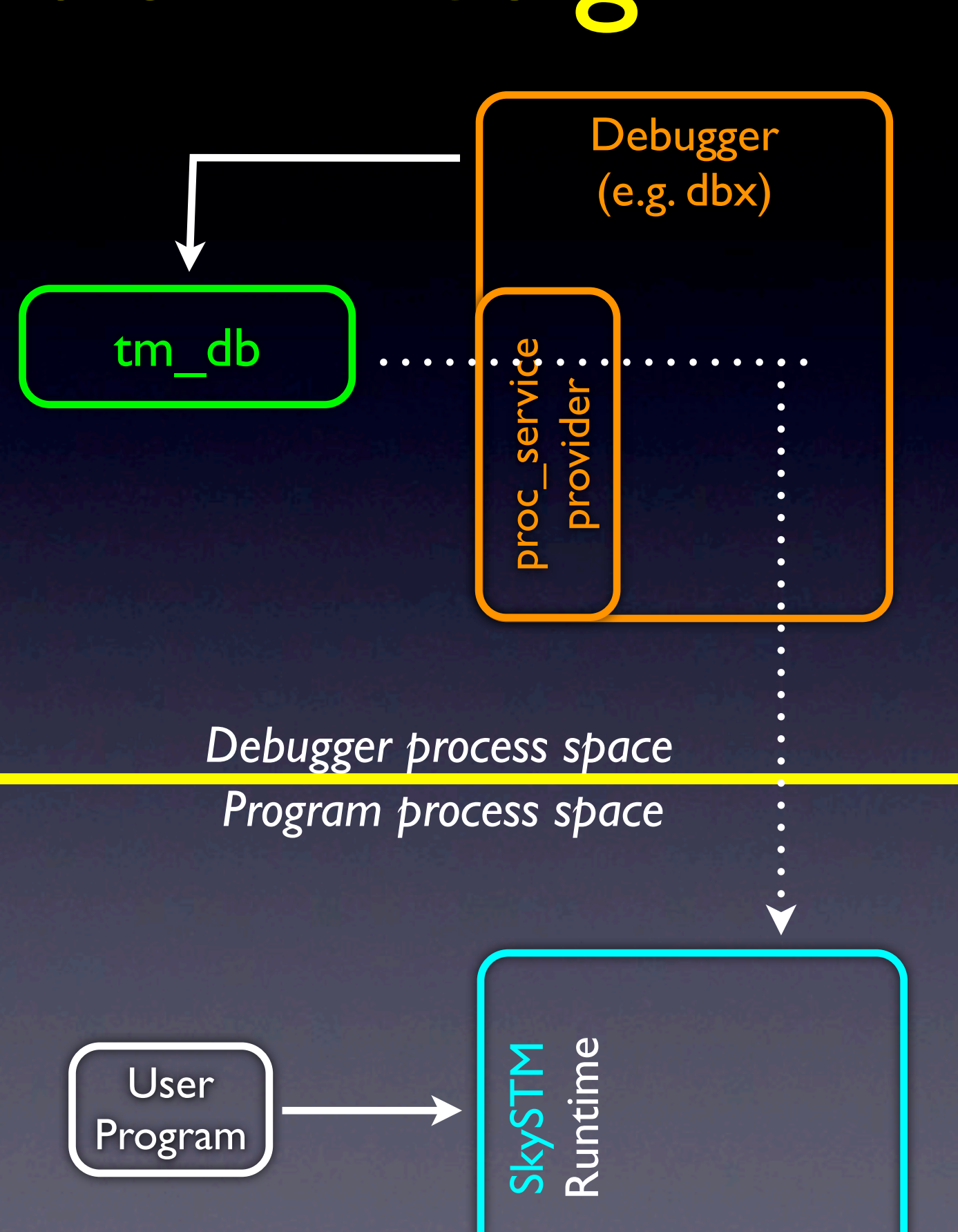

- Program and debugger ran by different processes
- proc\_service: provides external libraries access to the debugged process
	- **•** mostly read/write remote memory

#### • RDM:

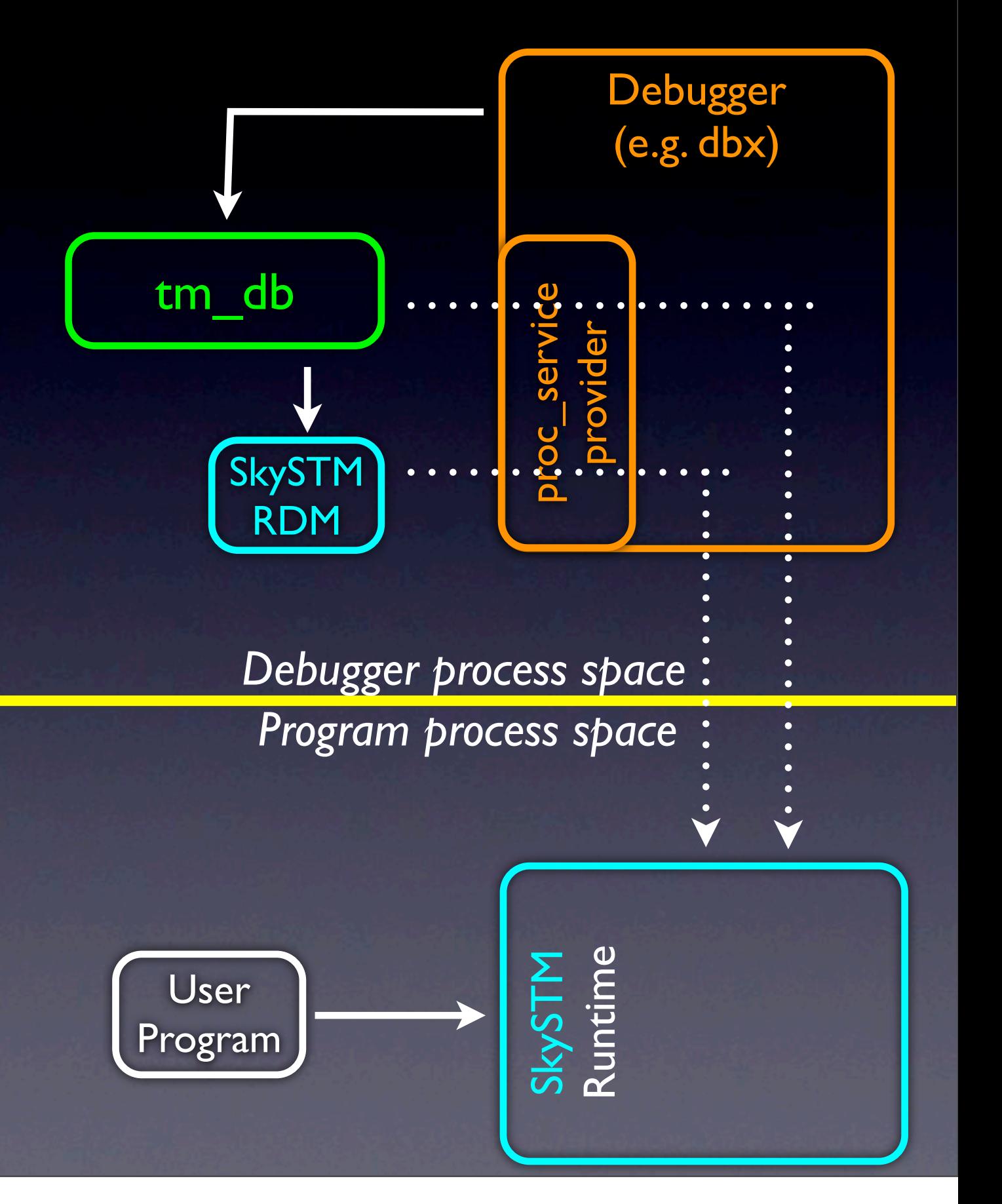

- Program and debugger ran by different processes
- proc\_service: provides external libraries access to the debugged process
	- **•** mostly read/write remote memory

#### • RDM:

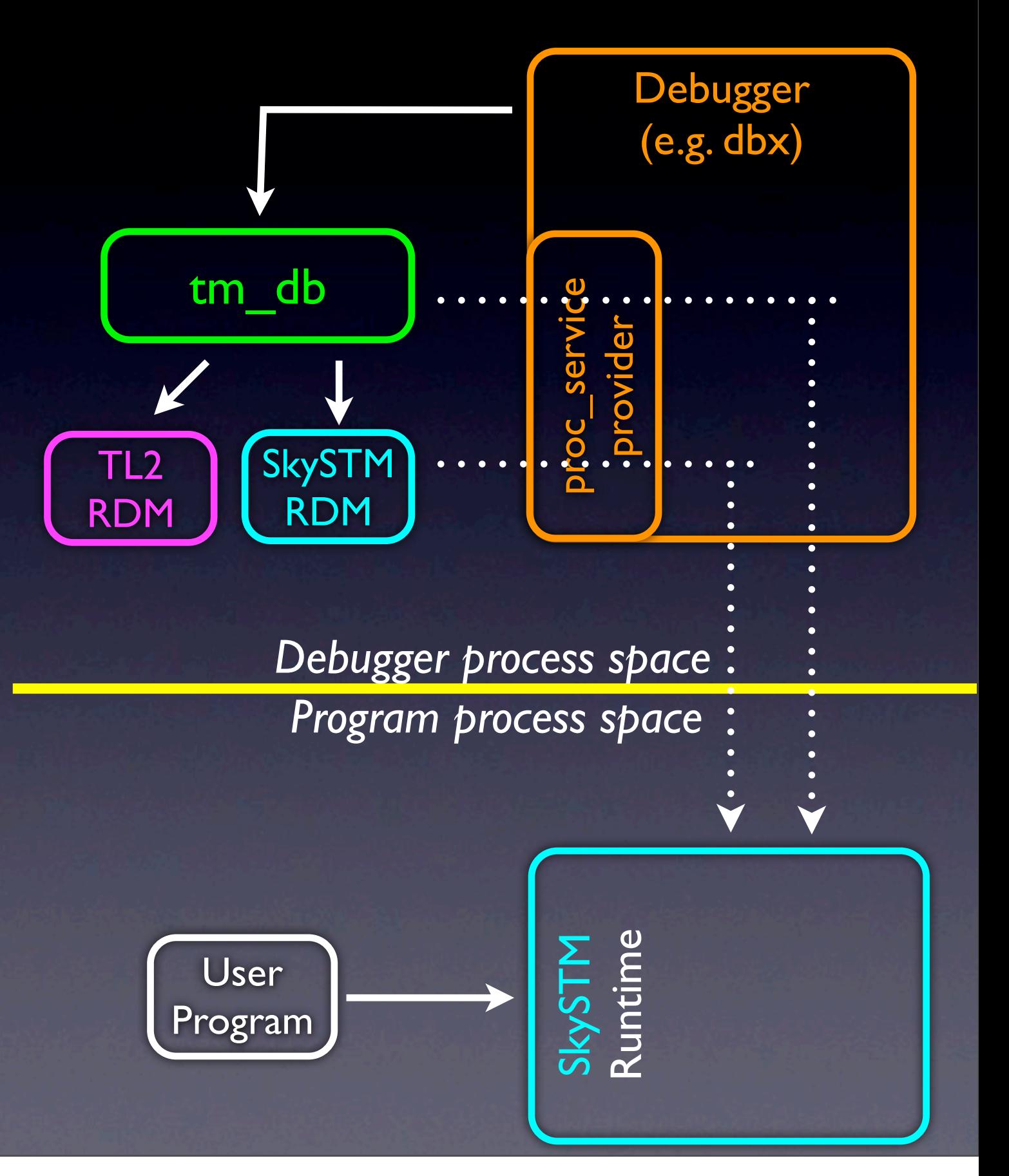

## Notes

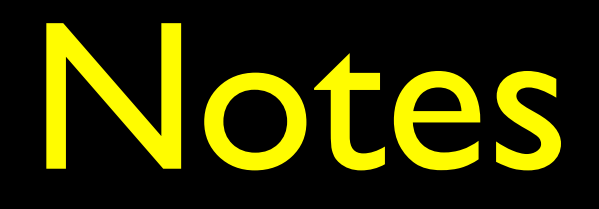

### • Partial functionality is Ok • Not all features must be implemented by all runtimes

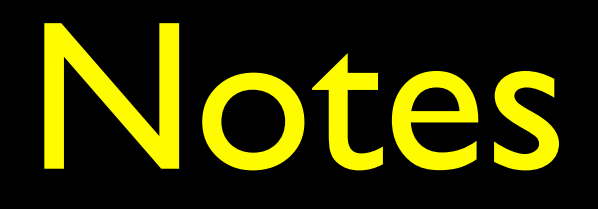

- Partial functionality is Ok • Not all features must be implemented by all runtimes • Future work
	- **Performance Debugging**

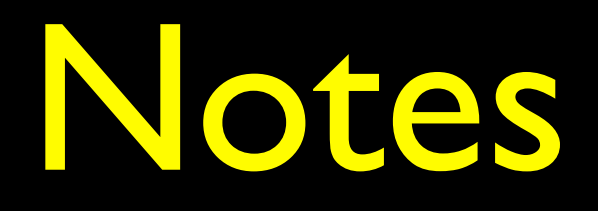

- Partial functionality is Ok • Not all features must be implemented by all runtimes • Future work **• Performance Debugging** 
	- Graduating

# Summary

## Summary

- Debugging transactional programs should not be difficult
	- But debuggers has to change

## Summary

- Debugging transactional programs should not be difficult
	- But debuggers has to change
- We define an interface for generic transactional debugging support
- Provide a library that implements it

• Opens the door for transactional debugging support with various debuggers and runtimes